RUE MULTIMEDA

## **PC SMARTLINK** Art. No. 3487A

Smartlink cables are used to connect audiovisual devices to SMARTPAX QC, the main building block in the Dataton control system.

With PC SMARTLINK you can control virtually any presentation program running on IBM or Windows compatible PC as part of your Dataton system. The product includes one PC SMARTLINK cable and Dataton SMARTKEY software on disk.

0:0:0

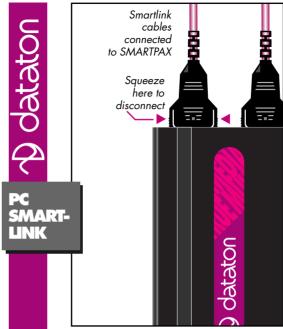

USAGE

E.

RUE MULTIMED

Connect the snap-lock connector to the back of a SMARTPAX, and the other end of the PC SMARTLINK to a COM port on the computer you want to control. Power up the SMARTPAX. Insert the PC ADAP-TOR SOFTWARE disk into computer's drive A. Select drive A by typing "A:" and press Enter, then type "INSTALL". The installation program will guide you from here.

of the COM port used:

SMARTKEY 1

Start the presentation program. If you're using Windows, first start Windows, then start SKWIN using the Windows Program Manager. You can supply the number of the COM port as a parameter to SKWIN.

Please refer to the SMARTPAX product sheet and the TRAX handbook for more details

IMPORTANT

Always connect the smartlink before turning on the power.

The SMARTKEY program constitutes the software part of the adaptor, enabling SMARTPAX to talk to your presentation program. There are two versions of this program, one for DOS-based presentation programs (SMARTKEY) and one for programs running under Microsoft Windows (SKWIN). The installation proaram will copy them onto your hard-disk as required. Choose the corresponding version of the program, and start it by typing its name followed by the number

## **Technical Description**

The PC SMARTLINK package works by simulating the computer's keyboard through the serial port. This allows it to drive a presentation application in the same way as a user typing on the keyboard. The smartlink works with most popular presentation programs thanks to builtin software drivers in Dataton TRAX®. The PC SMARTLINK cable length is 1.6m (63") and may be extended with Dataton EXTENSION CABLE, article number 3451 (1m), 3452 (2m) or 3455 (5m).

| Bin SA TUM | Brown  | Sonol smbol | Printer Printer Printe |
|------------|--------|-------------|----------------------------------------------------------------------------------------------------|
| 1          | Brown  | DTR         | 4                                                                                                    |
| 2          | Red    | TxD         | 3                                                                                                    |
| 3          | Orange | Gnd         | 5                                                                                                    |
| 4          | Yellow | RxD         | 2                                                                                                    |
| 5          | Green  | CTS, DSR    | 8, 6                                                                                                    |
| 6          |        |             |                                                                                                    |
| 7          |        |             |                                                                                                    |
| 8          | Grey   | Gnd         | 5                                                                                                    |
| 9          |        |             |                                                                                                    |
|            |        | Screen      | 5                                                                                                    |